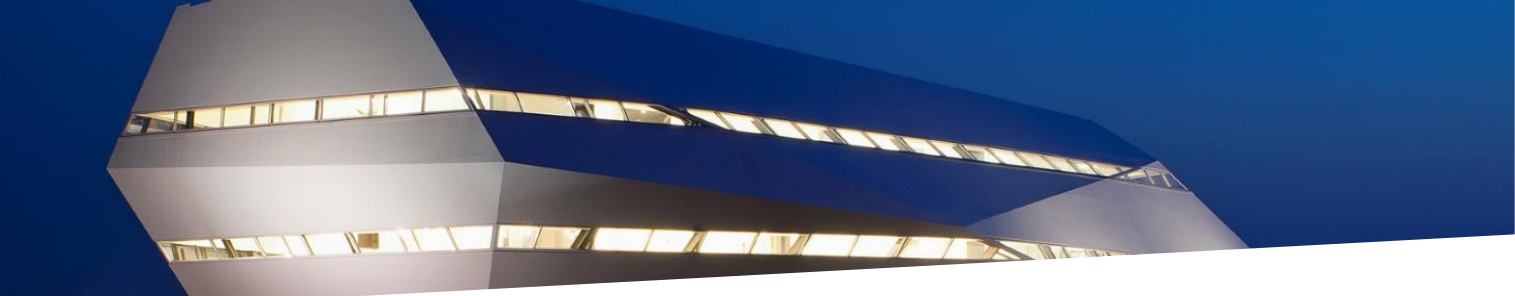

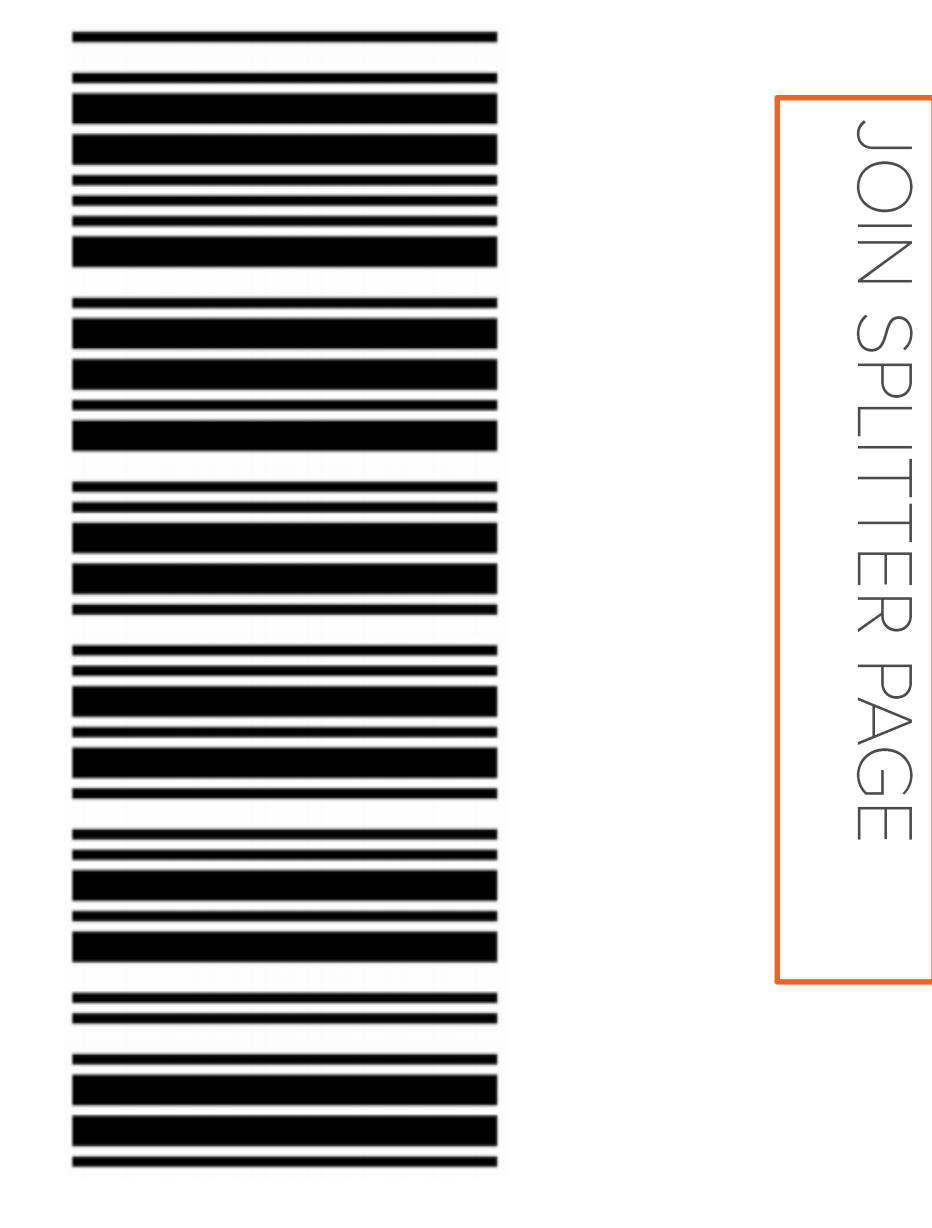

Please use this page to seperate your JOIN scan batches -- Bitte benutzen Sie diese Trennseite um in JOIN Scanaufgaben von einander zu unterscheiden -- Gebruik deze pagina om uw JOIN scan batches van elkaar te scheiden

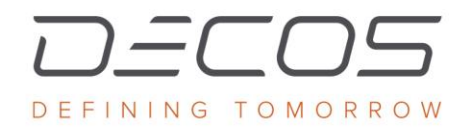

DECOS.COM